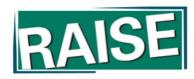

## ACCESSIBILITY 101

AFB American Foundation® for the Blind

Expanding possibilities for people with vision loss

RAISE CENTER

### **Using Closed Captioning**

To start using CC, click the caption button

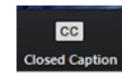

### Uso de la interpretación de idiomas

• Hagan clic en el icono de interpretación

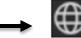

Seleccionen "Spanish"

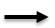

 Después de seleccionar "español", hagan clic "Mute Original Audio"

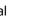

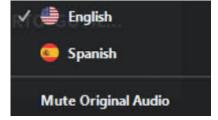

## **Using ASL**

• To pin the interpreter, hover over the video of the participant you want to pin and click ...

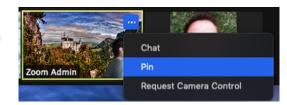

• From the menu, click Pin.

## **PURPOSE**

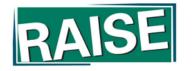

To provide an overview of why accessibility is important and how you can integrate accessibility into all aspects of building and maintaining your site.

## MEET THE PRESENTERS

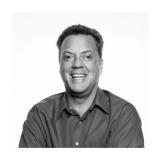

Darren Burton
Accessibility Specialist,
Former Director of AFB Tech

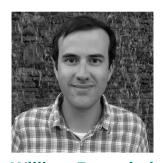

William Reuschel
Director, Client Services
& Technical Development

## **AFB'S MISSION**

Our mission is to create a world of no limits for people who are blind or visually impaired.

We mobilize leaders, advance understanding, and champion impactful policies and practices using research and data.

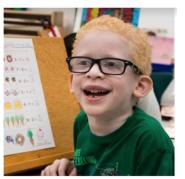

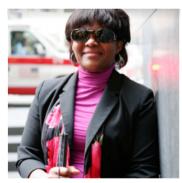

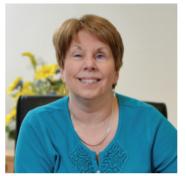

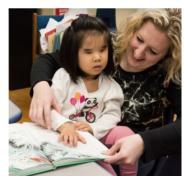

## **OVERVIEW**

- 1. Introduction
- 2. What is Accessibility and Digital Inclusion?
- 3. Accessibility Basics
- 4. What is the current landscape of accessibility?
- 5. How does my organization start our accessibility journey?
- 6. How can we start implementing accessibility into our website?
- 7. Preparing for Session 2

## What is *inclusion*?

## **INCLUSION**

"Inclusion is an organisational effort and practices in which different groups or individuals having different backgrounds are culturally and socially accepted and welcomed, and equally treated."

## What is digital inclusion?

The end-to-end digital experience is different for different people:

## Disabilities aren't all the same.

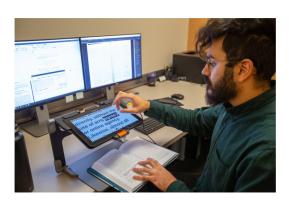

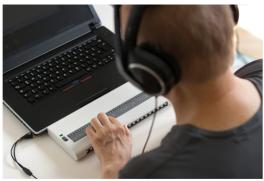

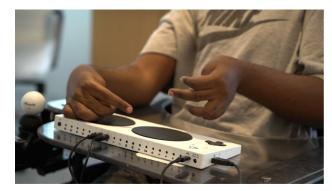

## Deaf or Hard of Hearing

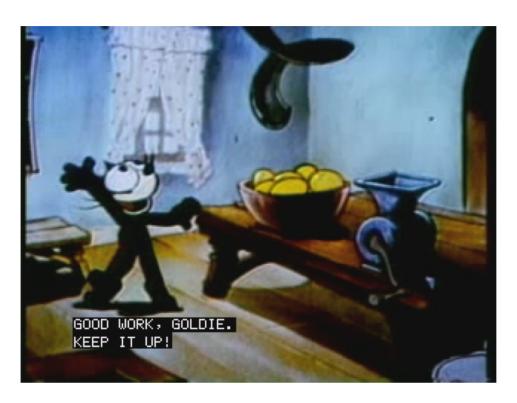

# Closed Captioning

# Video Calling for Sign language

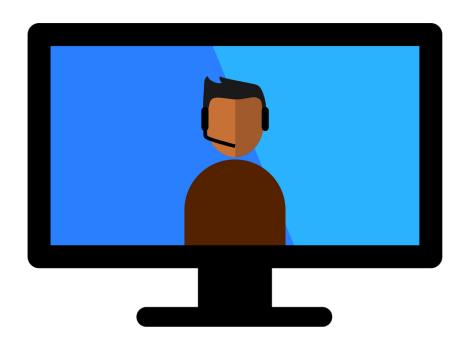

## Mobility Impairment

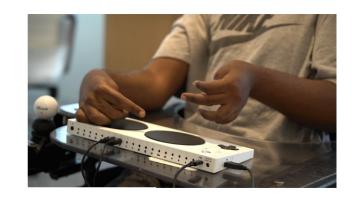

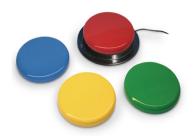

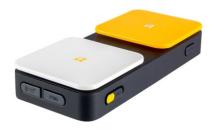

# Switches & Sip and Puff devices

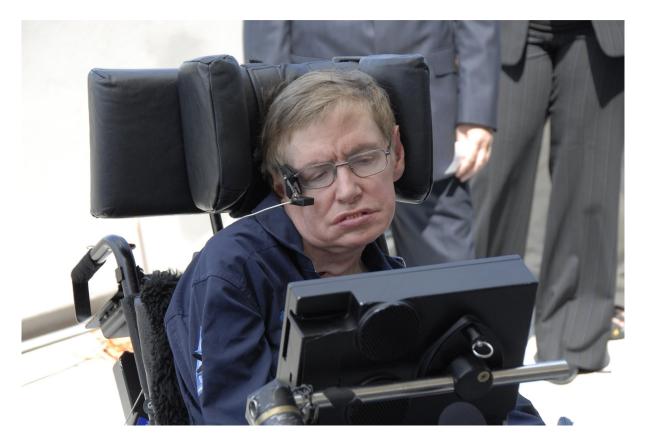

Stephen Hawking

## Cognitive Impairment

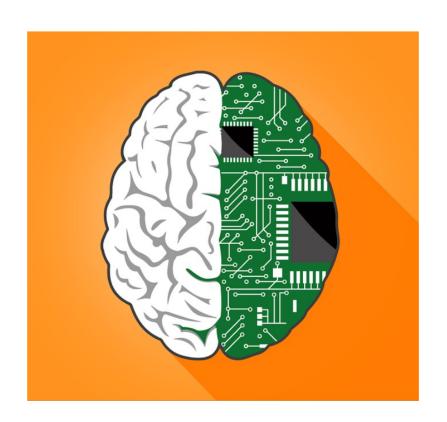

## [WHATEVER THE SOLUTION IS]

(should probably be examples of "solution"/tool)

- Limited focus
- Difficulty reading (dyslexia)

## Low Vision

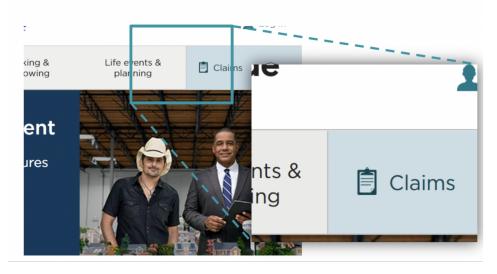

## **MAGNIFICATION**

- Screen magnifiers
- Low tech magnification devices

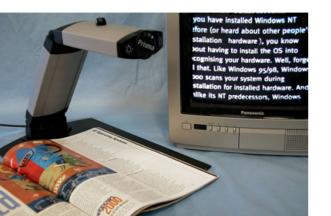

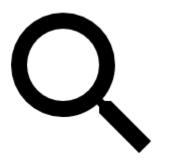

## LINE CHART EXAMPLES

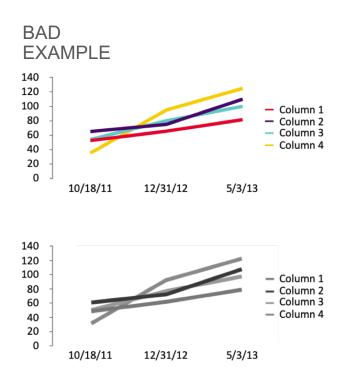

### **GOOD EXAMPLE**

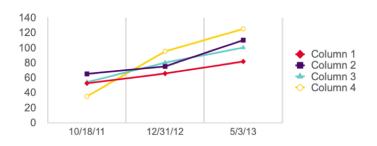

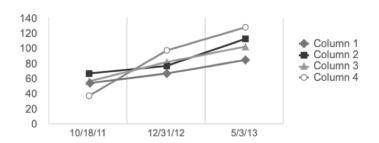

## Blindness

## **SCREEN READERS**

- Reads screen contents to user
- Controlled by keyboard or touchscreen gestures

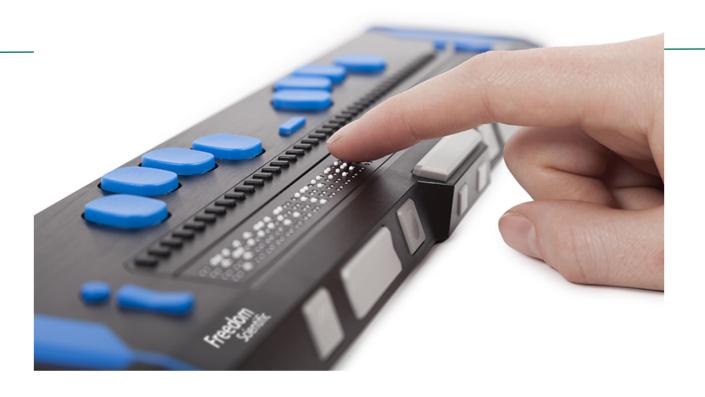

Refreshable Braille Display

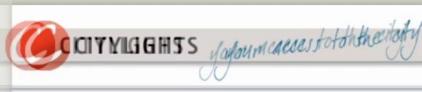

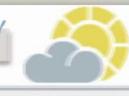

QUICKMEKIMENU -- GO Y

TiEnaffice Construction, work on Main Read

Today: Thursday 10 December 2020 Sum 20 Spells 23°C

Jurassic Park

### Citylights Survey HOMOME

### NEWS This Week's Survey: More city parks - a pain or a gain?

TICHEKETS Fields are required if not otherwise noted.

SURVEY

Favorite city park? Which is your favorite city park?

O-None entral Park

O Jurassic Barkh Park O South Parkher Central Park

Grand Park Other

Greenest Citydo you find is the greenest?

Which city do you find is the greenest? select a city ----> select a city from this list

Name: Mr. Mrs.

Free Newsletter (pptional) free newsletter? To receive our free newsletter fill in the following details:

## POOR ACCESSIBILITY CAN AFFECT EVERYONE.

- Trying to read low contrast content on a phone in daylight
- Mistakenly touching the wrong button because a button is too small or too close to another
- Unclear error messages or requirements when filling out a form

## Accessibility Overview

## **LEGAL LANDSCAPE**

- ADA
- 508
- CVAA
- Guideline: WCAG

## **ACCESSIBILITY VS USABILITY**

Focusing on achieving "compliance" is a dangerously low bar that can lead to bad practices or false assurance.

- Automated Scanners
- Overlays

Our philosophy and approach to accessibility is to focus on "usability."

- Authentic user experience
- Achievable user success

### **BUSINESS CASE FOR ACCESSIBILITY**

People with disabilities are a critical market, both as consumers and employees.

- Front-facing products
- Internal products

Accessibility is necessary for security and privacy.

How does my organization start our accessibility journey?

## MAKE AN ACCESSIBILITY POLICY

- Make an accessibility policy which will embed accessibility into the product goals and day-to-day operations at the outset.
- Enables individuals to have the resources (and leverage) they need to achieve the company's goals
  - Budgeting/training

### INTEGRATE AUTHENTIC USER TESTING INTO DEVELOPMENT

- Target key workflows for testing
- Report cards to keep track of how the important workflows are usable.

### **BUILD A CULTURE OF INCLUSION**

Understand the role that each person can play in achieving inclusion

- Designers
- Developers
- Procurement
- Customer Service
- Communications and Marketing

How can we start implementing accessibility into our website?

## START WITH AN ACCESSIBLE BASE THEME

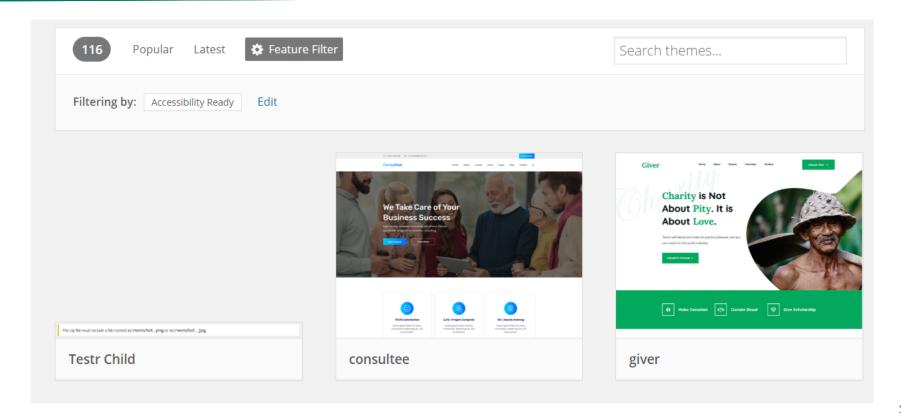

## **BEWARE OF 3RD PARTY PLUGINS**

- Menus
- Carousels
- Lightboxes

## PICK GREAT COLORS AND FONTS

### Contrast Checker

Home > Resources > Contrast Checker **Foreground Color Background Color** #0000FF #FFFFFF  $\longleftrightarrow$ Lightness Lightness Contrast Ratio **8.59**:1 permalink Normal Text WCAG AA: Pass The five boxing wizards jump quickly. WCAG AAA: Pass Large Text WCAG AA: Pass The five boxing wizards jump quickly. WCAG AAA: Pass

Color Contrast checker:

https://webaim.org/resources/contrastchecker/

## **USE HEADINGS AND PAGE STRUCTURE**

Headings should be logical and provide meaningful structure to a page.

- They should be short.
- They should logically nest.
  - A heading level one is a title.
  - A heading <u>level two</u> is a **subconcept** of heading level one.
  - A heading <u>level three</u> is a **subtopic** of heading level two.

Use built-in heading selection options, not only visual font styles that appear to be headings.

## What's Next?

## **ACCESSIBILITY TOOLKIT**

- Accessibility Testing Guide
- Procurement Checklist
- Accessibility Collected Resources

### Access the toolkit

The documents can be accessed as Google Docs or downloaded in DOCX format.

## Thank You!

Join us next week as we go into more detail about testing.

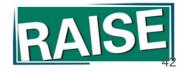